March 27, 2019

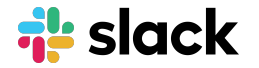

# **Slack EKM**

Richard Crowley Principal Engineer, Slack

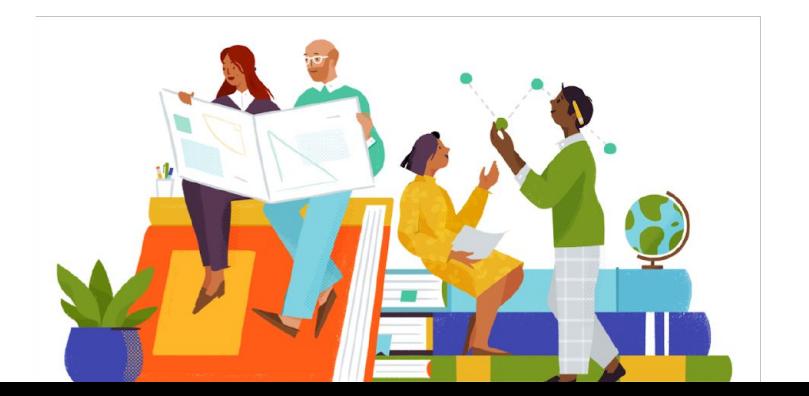

### **Slack EKM**

- Integrates Slack with AWS KMS to give our most security-conscious customers control over their encryption keys
- Helps customers manage the risk of relying on a vendor to protect sensitive data and the risk of invisible disclosure

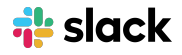

# **Slack EKM design objectives**

- Slack must remain Slack, feature for feature
- EKM must inspire confidence and earn trust, not merely check a box
- The application's performance can't become terrible
- Our engineers must remain productive

### **Slack EKM to end users**

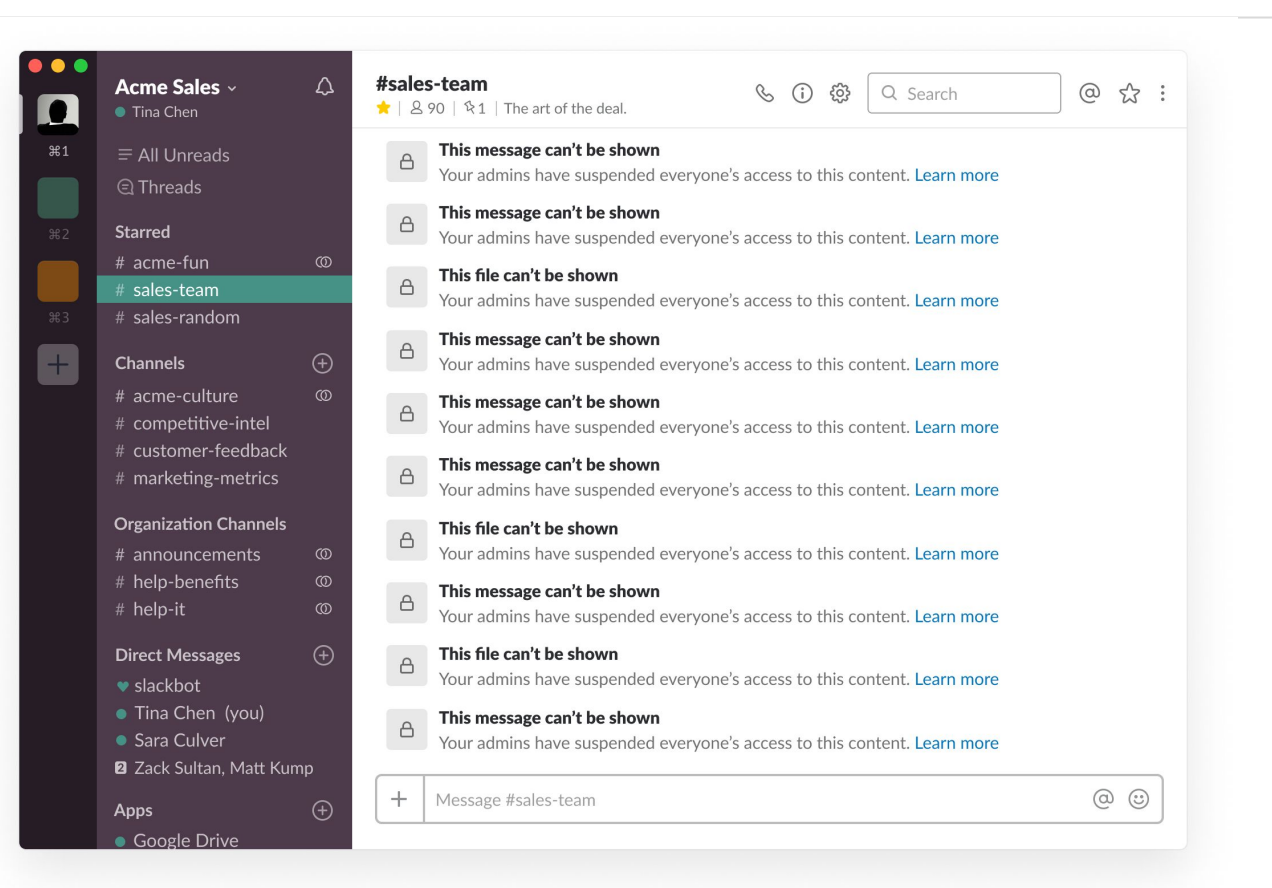

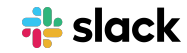

# **Slack EKM to end users**

 $361$ 

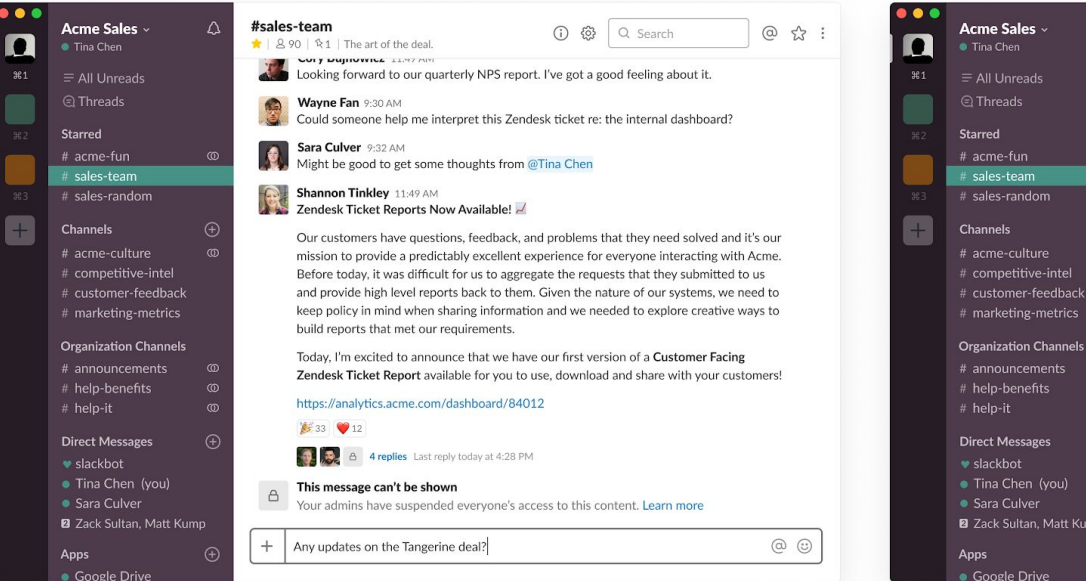

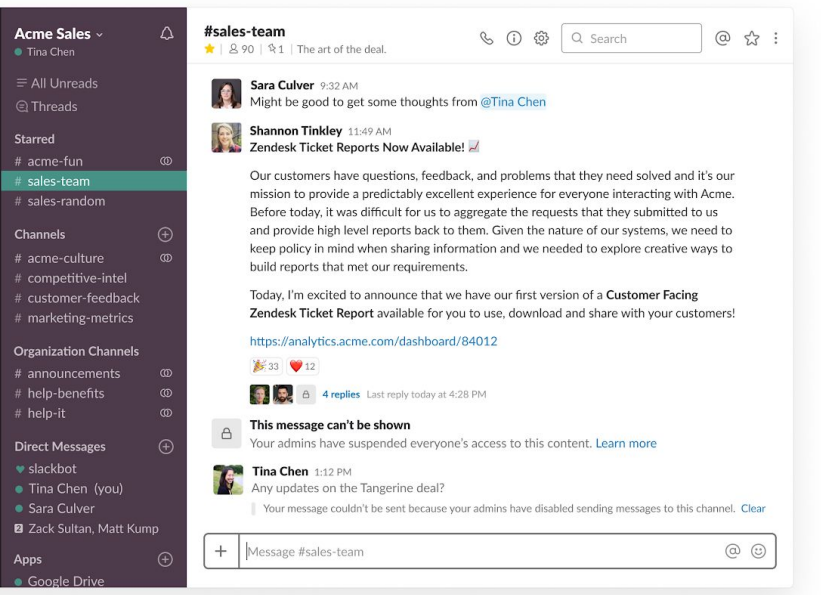

**Visibility** into access to the keys that can decrypt your messages and files

**Control** of key access by organization, workspace, channel, and time

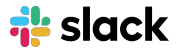

# **High-level design**

- Each time a message is sent or a file is uploaded, encrypt it and use the customer's master key to encrypt the data key
- Each time a message or file is read, use those same keys to decrypt it
- Use many data keys, each covering a small slice of messages or a single file
- Give customers a log of all access to those data keys so they know what's being decrypted
- Give customers ownership of the master key
- Cache data keys in memory for five minutes to preserve performance

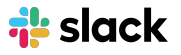

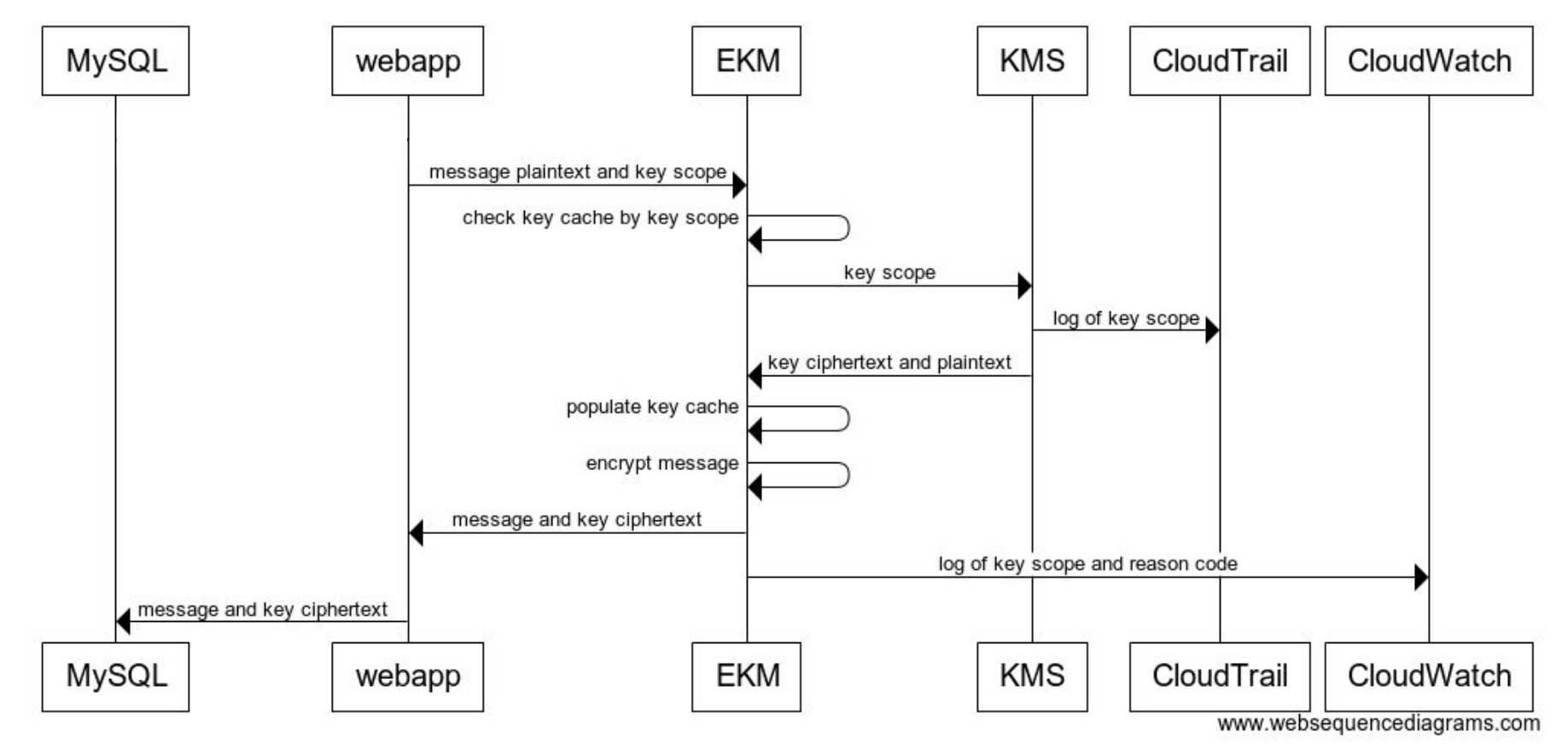

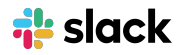

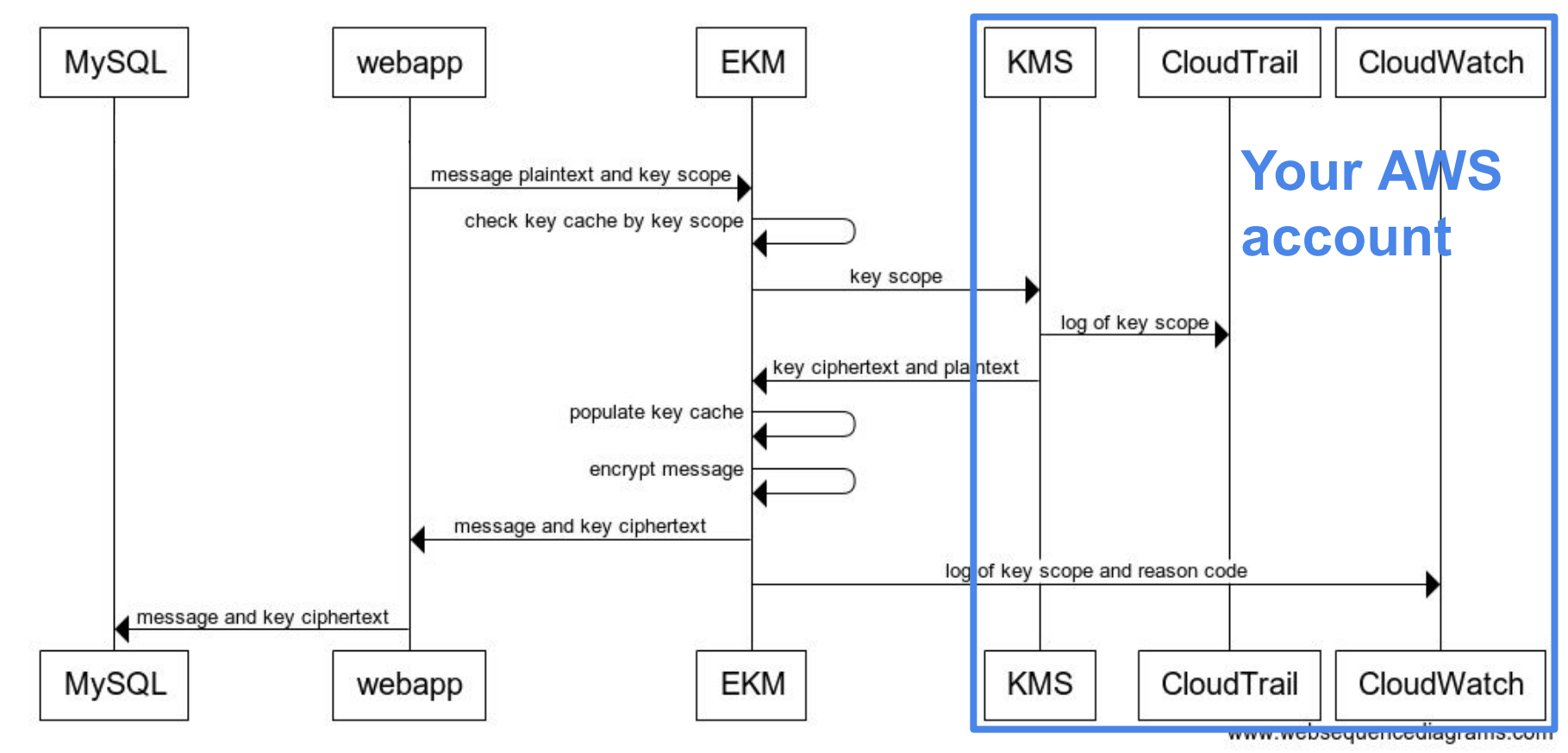

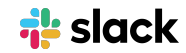

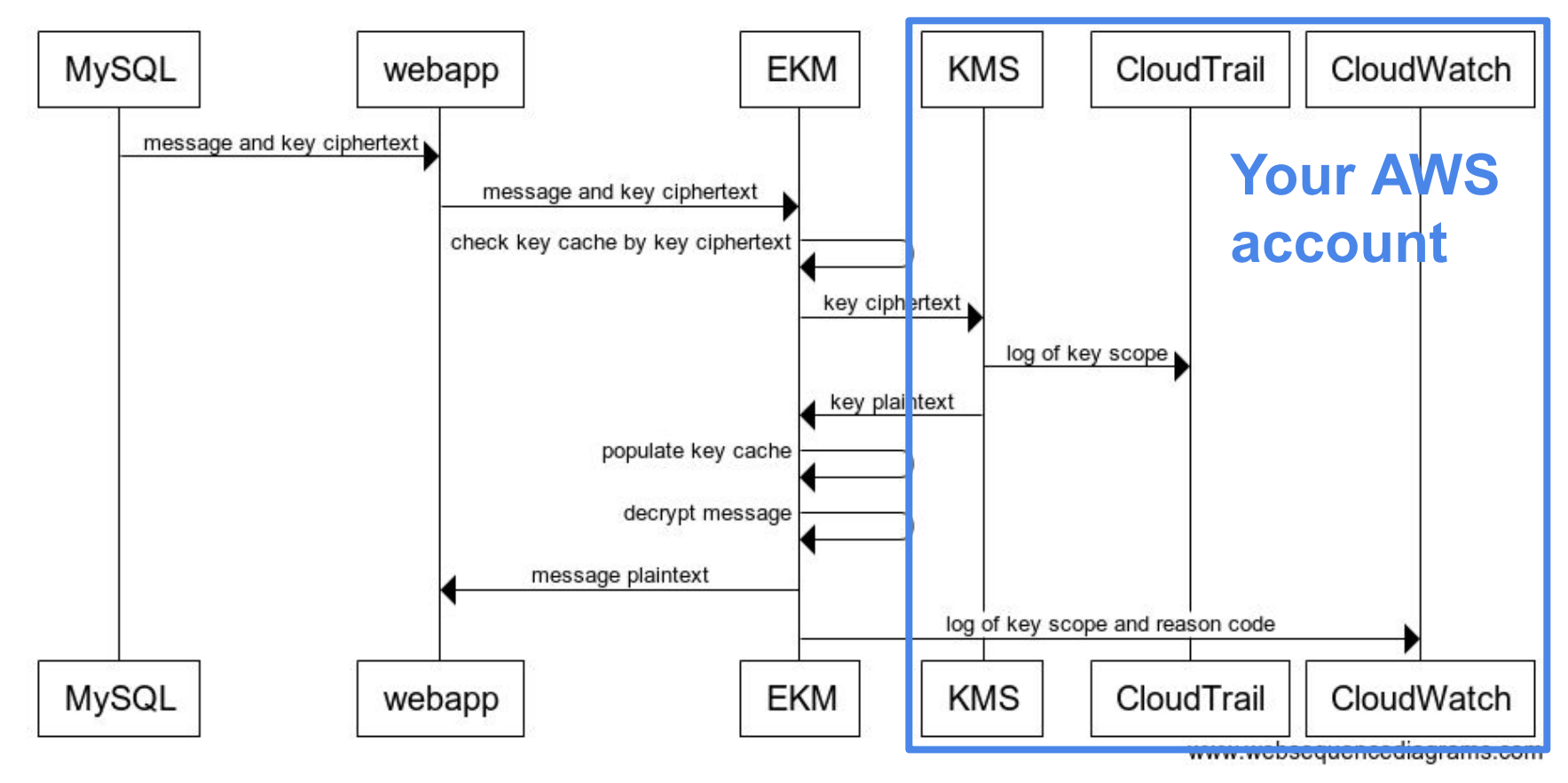

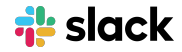

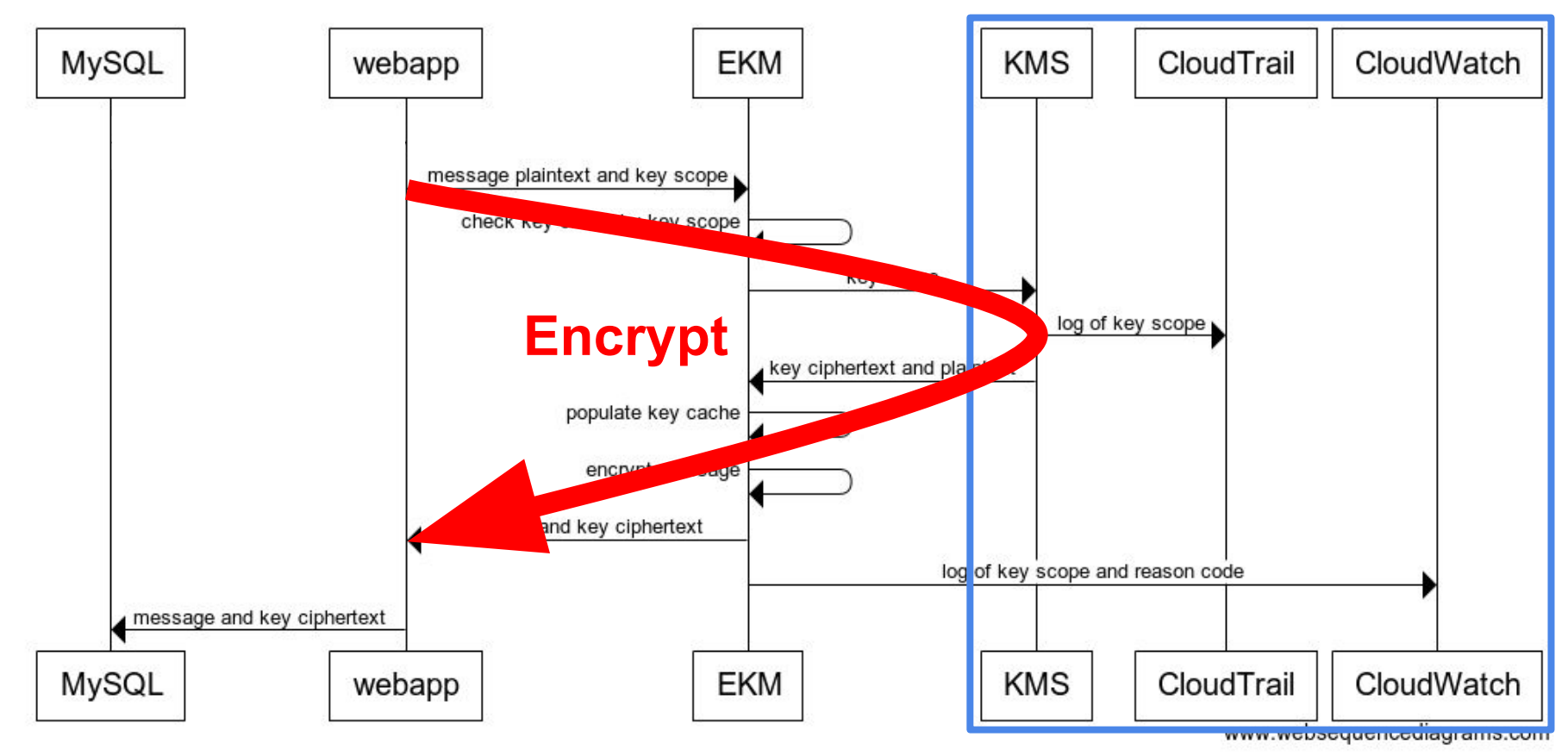

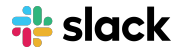

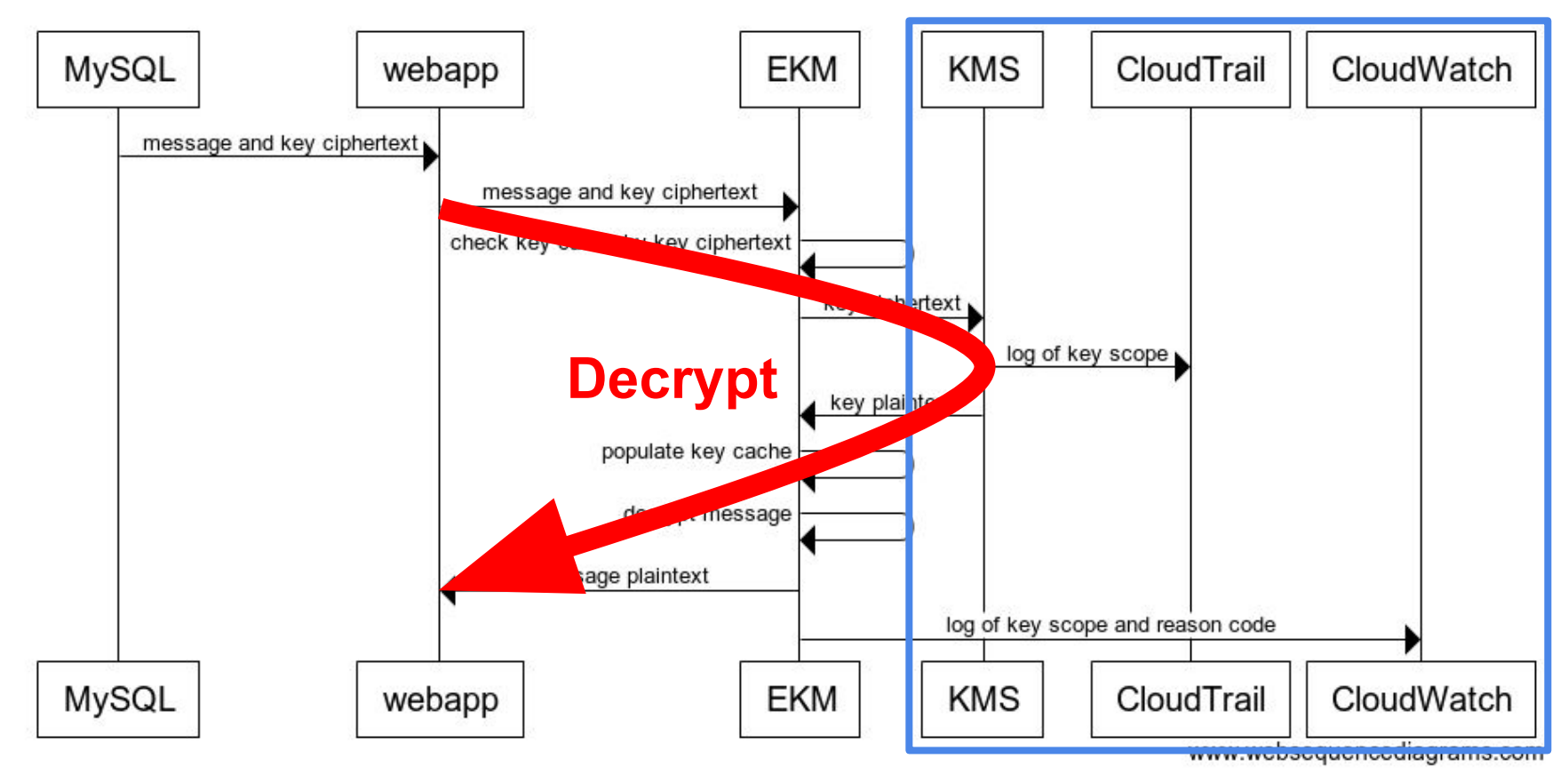

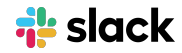

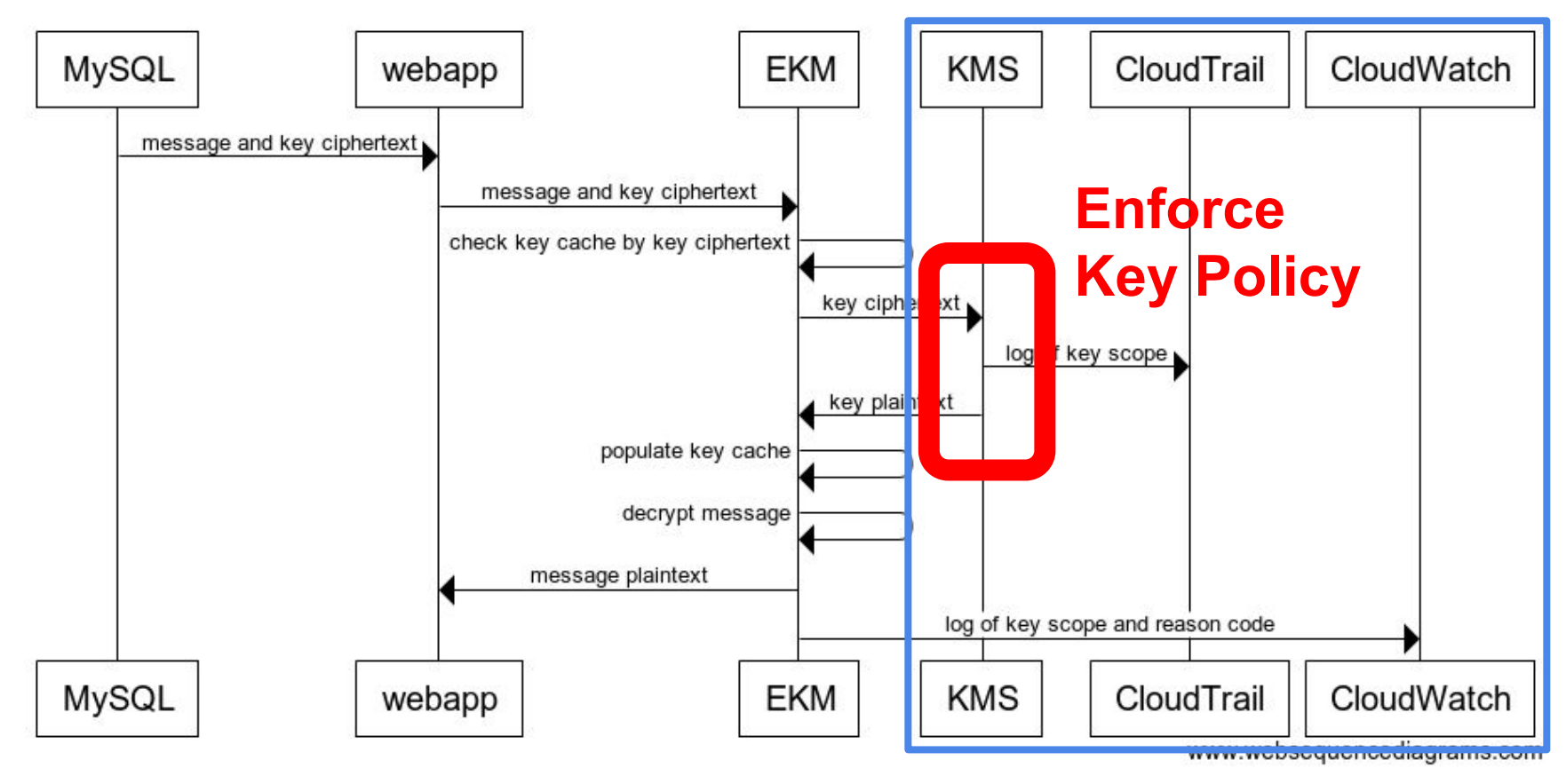

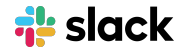

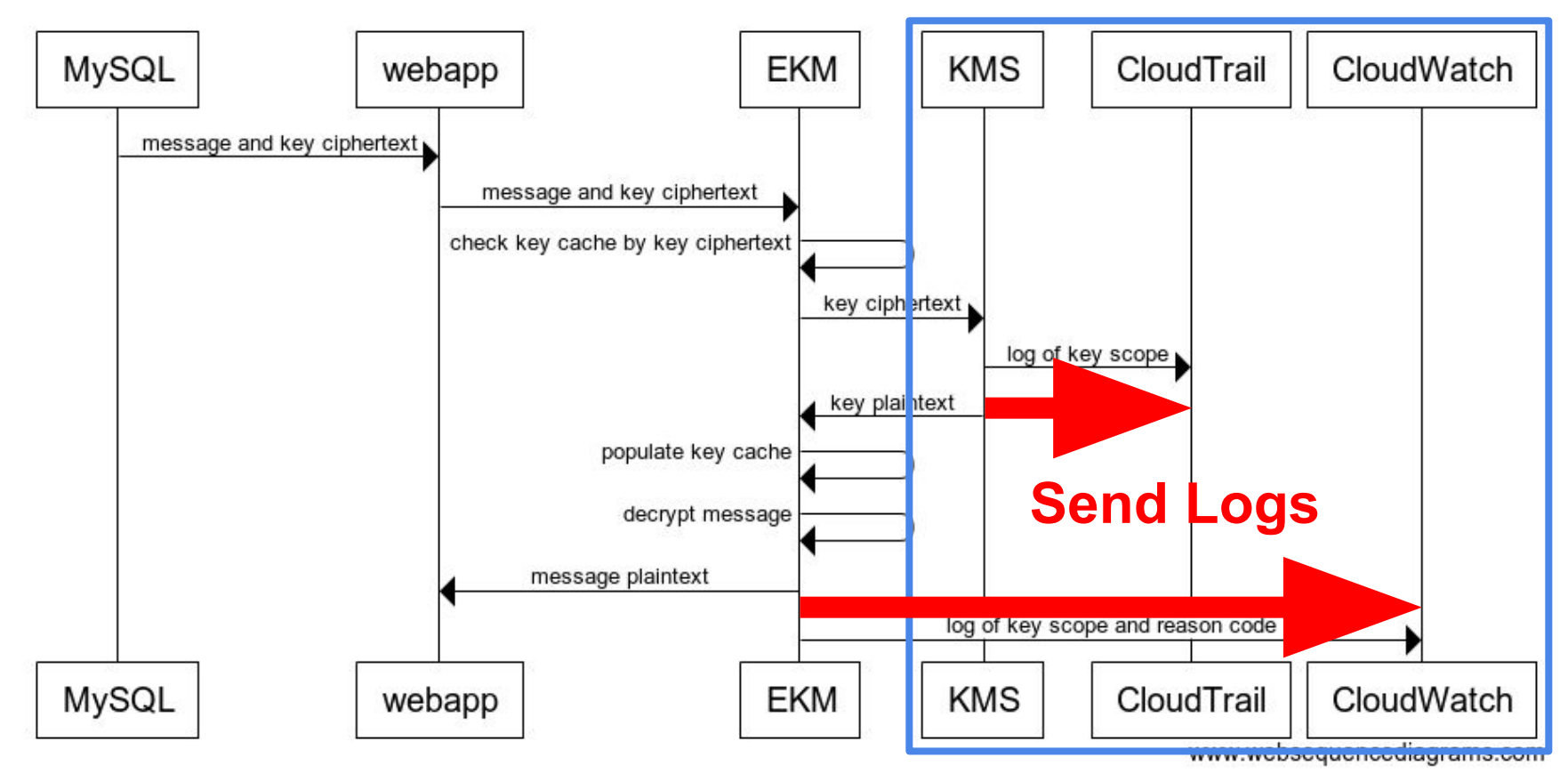

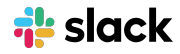

# **EncryptionContext scopes data keys to data**

A message is encrypted with an encryption key that's scoped to:

- The organization that sent it
- The workspace in which the channel appears, if applicable
- The channel in which the message appears
- The hour in which the message was sent

A file is encrypted with an encryption key that's scoped to:

- The organization that sent it
- The file itself

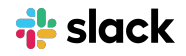

# **Example logs**

#### **CloudTrail**

}

```
{
   "eventName": "Decrypt",
   "requestParameters": {
     "encryptionContext":{
       "C": "CD11VKXL3",
       "T": "TD2FCEBLN",
       "H": "2018-10-24T21",
       "O": "ED14RK2GJ"
 }
 },
 // ...
```
#### **CloudWatch Logs**

```
{
```
}

```
 "Action": "Decrypt",
 "KeyScope": {
   "C": "CD11VKXL3",
   "H": "2018-10-24T21",
   "O": "ED14RK2GJ",
   "T": "TD2FCEBLN"
 },
 "Reason": "history"
```
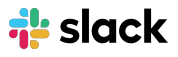

# **Example policies: Baseline**

```
\{ "Effect": "Allow",
   "Principal": {"AWS": "arn:aws:iam::152659312504:root"},
   "Action": ["kms:Decrypt", "kms:GenerateDataKey"],
   "Resource": "*",
   "Condition": {
     "StringEquals": {
       "kms:EncryptionContext:O": "ED14RK2GJ"
     }
 }
}
```
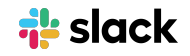

# **Example policies: Lockdown**

```
{
   "Effect": "Deny",
   "Principal": {"AWS": "arn:aws:iam::152659312504:root"},
   "Action": ["kms:Decrypt", "kms:GenerateDataKey"],
   "Resource": "*",
   "Condition": {
     "StringEquals": {
       "kms:EncryptionContext:O": "ED14RK2GJ"
     }
 }
}
```
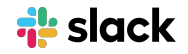

# **Example policies: Lockdown for one channel**

```
{
  "Effect": "Deny",
   "Principal": {"AWS": "arn:aws:iam::152659312504:root"},
   "Action": ["kms:Decrypt", "kms:GenerateDataKey"],
   "Resource": "*",
   "Condition": {
     "StringEquals": {
       "kms:EncryptionContext:C": "CD11VKXL3",
       "kms:EncryptionContext:O": "ED14RK2GJ"
 }
 }
}
```
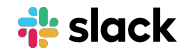

# **Example policies: Lockdown a single month**

```
{
  "Effect": "Deny",
   "Principal": {"AWS": "arn:aws:iam::152659312504:root"},
   "Action": ["kms:Decrypt", "kms:GenerateDataKey"],
   "Resource": "*",
   "Condition": {
     "StringEquals": {
       "kms:EncryptionContext:O": "ED14RK2GJ"
     },
     "StringLike": {
       "kms:EncryptionContext:H": "2018-07-*"
     }
 }
}
```
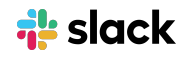

# **Example policies: Combining channel and time**

```
{
  "Effect": "Deny",
   "Principal": {"AWS": "arn:aws:iam::152659312504:root"},
   "Action": ["kms:Decrypt", "kms:GenerateDataKey"],
   "Resource": "*",
   "Condition": {
     "StringEquals": {
       "kms:EncryptionContext:C": "CD11VKXL3",
       "kms:EncryptionContext:O": "ED14RK2GJ"
     },
     "StringLike": {
       "kms:EncryptionContext:H": "2018-07-*"
     }
 }
}
```
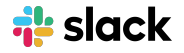

# **Slack EKM**

- Most importantly, when you're enrolled in EKM, **Slack remains Slack**
- You gain **control** of and **visibility** into how your encryption keys are being used
- And AWS KMS makes it fast and highly available

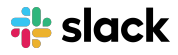